# ВСЕРОССИЙСКАЯ ОЛИМПИАДА ШКОЛЬНИКОВ ТЕХНОЛОГИЯ. ПРОФИЛЬ «ИНФОРМАЦИОННАЯ БЕЗОПАСНОСТЬ». 2023–2024 уч. г. ШКОЛЬНЫЙ ЭТАП. 9 КЛАСС

#### ОТВЕТЫ И КРИТЕРИИ ОЦЕНИВАНИЯ

#### **Максимальный балл за работу – 60.**

#### **Общая часть**

**1.** Стены станции «Давыдково» Большой кольцевой линии московского метрополитена украшены барельефами с изображениями работников МЧС (Министерство Российской Федерации по делам гражданской обороны, чрезвычайным ситуациям и ликвидации последствий стихийных бедствий). Рассмотрите фотографию.

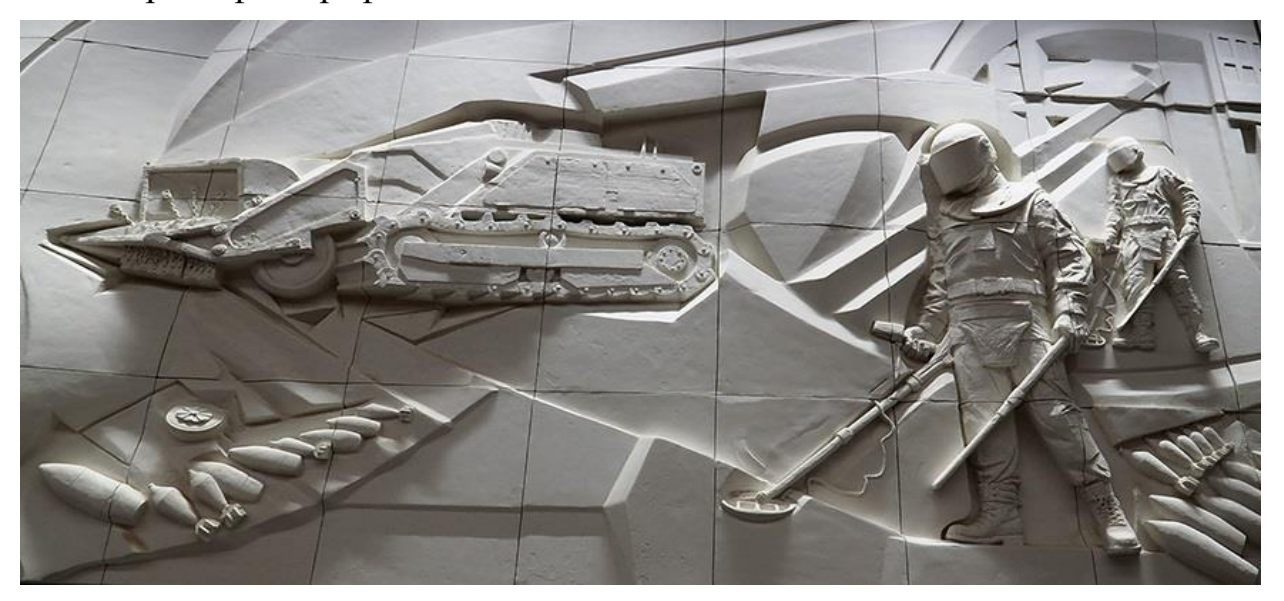

Изображение представителя какой профессии приведено на данной фотографии?

- **сапёр**
- лётчик
- водолаз
- кинолог
- пожарный

*За верный ответ – 1 балл.*

**2.** Среди предложенных изображений выберите то, на котором приведена маркировка с упаковки изделия, указывающая на то, что данный груз является скоропортящимся (требует специальных условий хранения).

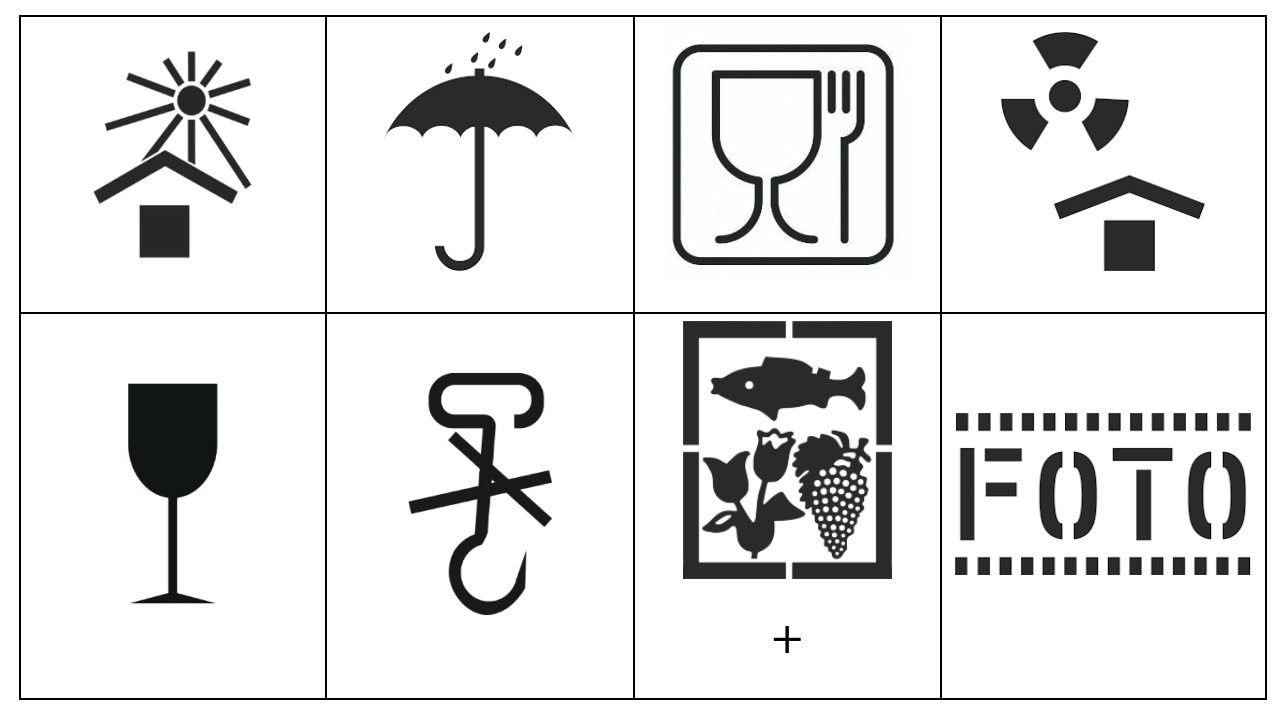

*За верный ответ – 1 балл.*

**3.** Выберите, к какому виду художественной росписи относится изделие, изображённое на рисунке.

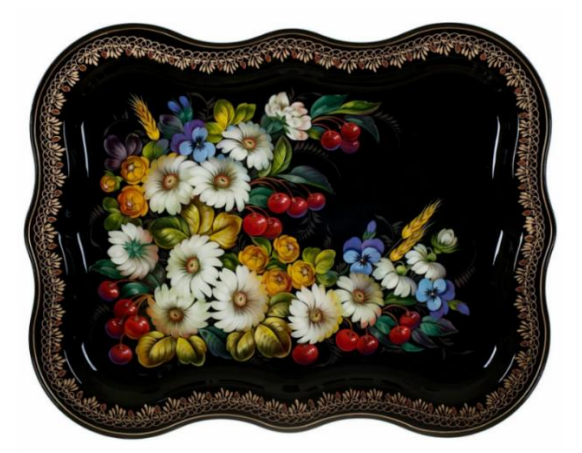

- гжельская роспись
- мезенская роспись
- городецкая роспись
- **жостовская роспись**
- хохломская роспись
- семикаракорская роспись

*За верный ответ – 1 балл.*

**4.** В апреле 1899 года состоялось открытие первой линии трамвая в Москве. Она прошла от Бутырской заставы до Петровского парка. Проезд на трамвае стоил 6 копеек.

Иван работает у Романа помощником. Роман дал Ивану на транспортные расходы на месяц 5 рублей. Однако, к середине месяца у Ивана из выданных Романом денег осталась только одна монета, изображённая на рисунке. Определите, сколько поездок на трамвае сможет оплатить Иван данной монетой.

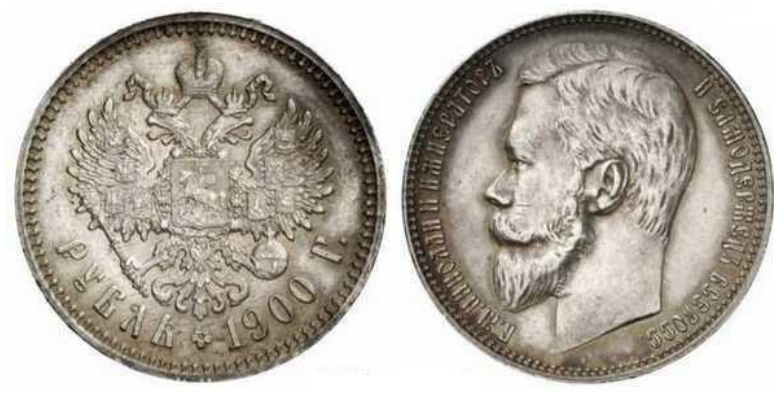

*Монета*

**Ответ: 16.**

*За верный ответ – 1 балл.*

**5.** Деревянный брус из осины имеет форму прямоугольного параллелепипеда. Длина бруса равна 350 мм, ширина 2,3 дм, высота 18 см. Плотность осины равна 510 кг/м<sup>3</sup>. Определите массу данного бруса. Ответ выразите в граммах, округлив результат до целого.

# **Ответ: 7390.**

*За верный ответ – 2 балла.*

#### **Специальная часть**

**6.** Авиакомпания N для облегчения пилотирования самолётов устанавливает на них системы автоматического управления (автопилот). Для запуска работы такой системы пилот должен ввести координаты пунктов отправления и назначения, параметры самолёта, а также авторизационные данные для связи с наземными диспетчерскими службами по пути следования. Далее система осуществляет пилотирование по указаниям наземных служб, передавая управление пилоту в случае необходимости принятия решений, возникновении внештатных ситуаций и в иных предусмотренных случаях. Оцените, какие из утверждений являются верными, а какие нет.

- Для обеспечения корректного исполнения поступающих от наземных служб указаний требуется обеспечить, в первую очередь, их конфиденциальность. **(неверно)**
- Для того, чтобы наземные службы могли постоянно следить за координатами самолёта, требуется обеспечить доступность этих данных. **(верно)**
- Для корректного принятия решений системой пилотирования с учётом параметров самолёта необходимо обеспечить целостность этих данных в памяти программы. **(верно)**
- Пилоты в момент пилотирования могут рассматриваться в качестве потенциальных нарушителей безопасности информации в системе. **(верно)**
- Во время полёта пассажирам может быть запрещено использовать коммуникационные устройства из-за возможности нарушения доступности сигналов от наземных служб при случайном совпадении частот сигналов и внесения искажений. **(неверно)**

# *За каждый верный ответ – 2 балла. Максимум за задание – 10 баллов.*

**7.** Вы являетесь специалистом по криптографии в компании «КриптоСекрет Ltd.», которая занимается разработкой криптографических решений. Ваша задача – обеспечить безопасность данных компании и клиентов.

Компания решает разработать свой криптографический алгоритм для защиты данных. Что требуется сделать, чтобы создать надёжный алгоритм шифрования?

- Выбрать случайные, никогда ранее не использовавшиеся в шифровании математические операции и создать алгоритм.
- **Провести анализ существующих криптографических алгоритмов и их уязвимостей.**
- Попросить сотрудников компании придумать алгоритм, так как они лучше знают служебные данные.
- Использовать для построения алгоритма закономерности из других областей знаний – физики, лингвистики, химии и т. п.

# *За верный ответ – 2 балла.*

**8.** Клиенты «КриптоСекрет Ltd.» хотят зашифровать свои данные перед передачей через открытую сеть. Какой метод шифрования из перечисленных следует рекомендовать?

- Симметричное шифрование методом «по модулю».
- Асимметричное шифрование с использованием ЭЦП.
- **Симметричное шифрование с использованием блочного шифра.**
- Асимметричное шифрование с помощью стеганографии.

# *За верный ответ – 2 балла.*

**9.** Как часто рекомендуется обновлять ключи шифрования для обеспечения безопасности данных?

- Не реже раза в месяц, как и пароли доступа к системе.
- С периодом времени, не превышающем половину оценочного времени на подбор криптографического ключа нарушителем.
- **По разработанному графику, а также при определённых условиях – например, при наличии признаков того, что ключ стал известен нарушителю.**
- При вводе в действие новых криптографических систем.

# *За верный ответ – 2 балла.*

**10.** Какие меры защиты из перечисленных наиболее эффективно предпринять для защиты от возможного перебора паролей доступа к системе?

- Отключить сетевой доступ к системе.
- Регулярно менять пароли для всех учётных записей пользователей.
- **Внедрить механизм двухфакторной аутентификации – требовать при доступе ввода пароля и предъявления электронного ключа.**
- Провести инструктирование пользователей о способах перебора паролей и принципах подбора стойких паролей.

*За верный ответ – 2 балла.*

**11.** Расследуя хакерскую атаку, полицейские обнаружили среди файлов нарушителей зашифрованный текст:

Н ЩКЦРПРОДЬЁРЙ КВО ОРЦЩ ОРПНРП ЮВКЩМВРЦ АЗЬБРНДЬ ЧЛЮЩЯЩЬ, ОЗЛНКЛ ЕЛКУЛК Н ОПРЕКРНРАЛНЛМ ЮВМАР. НХНРЕЭ РТЛ ЩЮ ОЦПЛЭ, МХ ЧВПВЗЩЮДРМ ПВИЛЦД НОРЙ ОЩОЦРМХ.

По их предположениям, для его шифрования применён шифр простой замены, то есть каждая буква алфавита была заменена во всём тексте какой-то другой буквой того же алфавита. Известно, что в тексте имеется слово «СЕРВЕР».

Как зашифровано слово «СЕРВЕР»?

- ЕЛКУЛК
- **ОРПНРП**
- ОПРЕКР
- ОЗЛНКЛ

*За верный ответ – 4 балла.*

**12.** Какое слово зашифровано текстом «АЗЬБРНДЬ»?

- ЗАНИМАЕТ
- **КЛЮЧЕВУЮ**
- СИСТЕМАМ
- СЕТЕВЫМИ

*За верный ответ – 4 балла.*

**13.** Определите слово, присутствующее в открытом тексте обнаруженного файла, которое при другом ключе могло бы быть зашифровано так же, как и слово «СЕРВЕР» в приведённом тексте.

- ПОНТОН
- КЕРНЕР
- **ДОНЖОН**
- КОСМОС

*За верный ответ – 5 баллов.*

**14.** Зашифруйте при помощи использованного ключа замены слово «МАРШРУТИЗАТОР».

# **МВПГПДЦЩЮВЦЛП**

- РДФЬФЧЦМЛДЦТФ
- ЗЭЧБЧЦМЮУЭМКЧ
- АЬЛЯЛМПУСЬПОЛ

#### *За верный ответ – 5 баллов.*

**15.** Сотрудники полиции столкнулись с новой формой кибермошенничества. Финансовая криптопирамида. Известный хакер Кеша Митников проник в крупную фирму «Мелкомягкие» под видом сетевого специалиста. Для того чтобы собрать доказательства сотрудникам фирмы нужно проанализировать сетевой трафик. Известно, что фирма имеет сеть IPv4 с адресом 54.123.192.0 с маской 255.255.248.0. В этой сети Кеша поступил следующим образом. Разбил исходную сеть на подсети, в которых содержится не менее 100 и не более 200 адресов в каждой, пронумеровав их начиная с 1. Из них каждую сеть с чётным номером он использовал для нужд фирмы в качестве конспирации, оставшиеся сети (назовём их сети A) он использовал для своих криптофинансовых махинаций. Пронумеровав отдельно сети А, каждую сеть А с чётным номером он разбил на 4 равных подсети (назовём их сети B), а каждую сеть A с нечётным номером он разбил на подсети, в каждой из которых содержится не менее 24 и не более 40 адресов (назовём их сети C). Сети C он разбил на четыре равные части (назовём их сети D), а сети B он разбил на подсети, в которых содержится не менее 6 и не более 10 адресов (назовём их сети E). В каждой сети E он запустил по 2 компьютера для майнинга криптовалюты «МиМиМи», для чего без ведома руководства закупил компьютерные комплектующие. Подготовка каждого неучтённого устройства обошлась ему в 75000 рублей. В каждой сети D он также использовал по 2 точно таких же компьютера для майнинга. Для каждой из этих подсетей (D и E) он закупил (опять же без ведома руководства) крутой роутер фирмы «Кисцо» стоимостью в 100500 рублей.

Каждый компьютер для майнинга генерирует трафик со скоростью 100 Кбит/с.

# *Пояснение*

В терминологии сетей TCP/IP маской сети называют двоичное число, которое показывает, какая часть IP-адреса узла сети относится к адресу сети, а какая – к адресу узла в этой сети. Адрес сети получается в результате применения поразрядной конъюнкции к заданному IP-адресу узла и его маске. Разбиение на подсети происходит путём выделения дополнительных бит для маски сети.

*Пример:* Дан IPv4-адрес 192.168.1.175. Маска подсети 255.255.255.0

Тогда адрес сети будет 192.168.1.0

Если увеличить маску подсети на 4 бита (255.255.255.240), то адрес сети для искомого адреса будет 192.168.1.160

Определите количество компьютеров, запущенных Кешей для майнинга.

# **Ответ: 256**

# *За верный ответ – 8 баллов.*

**16.** Определите, какой ущерб (в рублях) Кеша нанёс фирме*,* закупив лишние компьютеры и роутеры.

# **Ответ: 32 064 000**

# *За верный ответ – 5 баллов.*

**17.** Известно, что Кеша любит тройки ещё со школы, поэтому каждый раз при делении подсетей он заходил в третью подсеть. При последнем делении он выбрал для своего компьютера третий адрес в сети. Определите, какой из IP-адресов принадлежит Кеше.

- $\bullet$  54.123.198.117
- $\bullet$  54.123.197.53
- $\bullet$  54.123.192.17
- **54.123.193.83**
- $\bullet$  54.123.196.111
- $\bullet$  54.123.194.51

*За верный ответ – 5 баллов.*

**Максимальный балл за работу – 60.**